# **PageSetup.CenterHorizontally**

## **Description**

Sets or returns whether or not the data of the worksheet is centered horizontally within the margins. This is is set to false by default.

```
(This is not supported for charts.)
```
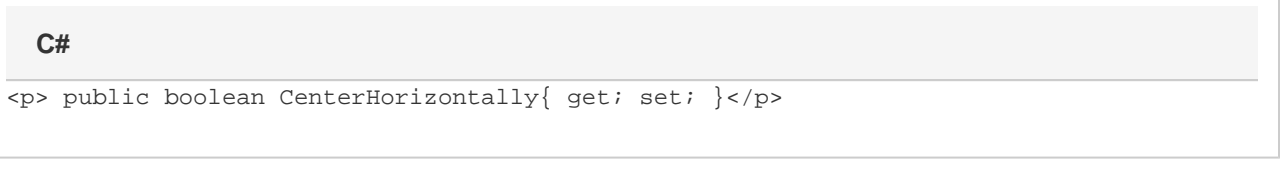

**vb.net**

```
<p>Public Property CenterHorizontally() As Boolean</p>
```
#### **Examples**

```
//--- Get CenterHorizontally
         bool centerHoriz = ps.CenterHorizontally
         //--- Set CenterHorizontally
         ps.CenterHorizontally = true;
C#
```
#### **vb.net**

```
'--- Get CenterHorizontally
        Dim centerHoriz As Boolean = ps.CenterHorizontally
         '--- Set CenterHorizontally
         ps.CenterHorizontally = True
```
### **Examples**